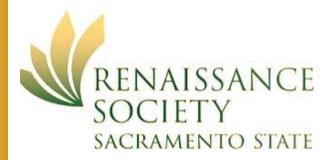

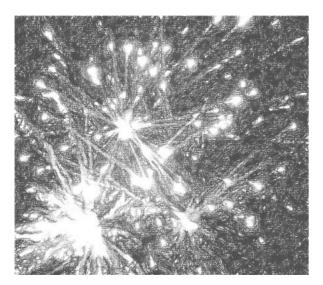

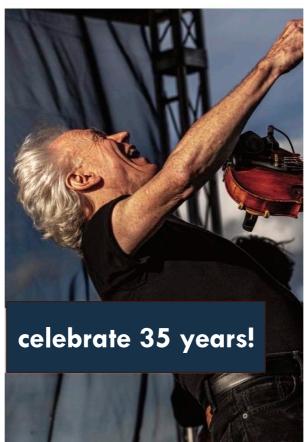

• spring 2022

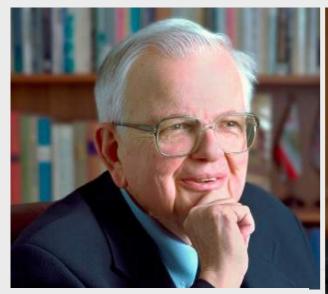

### catalog dedication

IN MEMORY AND HONOR OF

DONALD GERTH (1928–2021) AND BEV GERTH

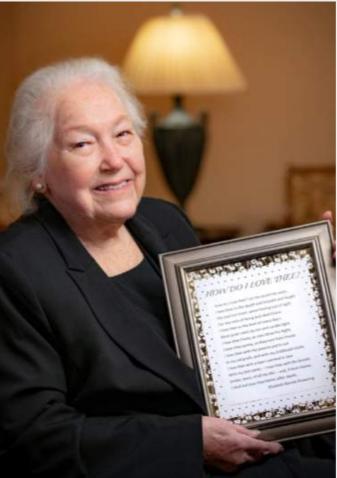

- Dr. Donald Gerth and his wife Beverly were instrumental in the founding of the Renaissance Society of Sacramento in 1986.
- This is the first time that an issue of our catalog has been dedicated.

- RS Program Committee

### starting with 1986. . .

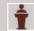

Origin 1986 – Four seminars and one Forum

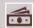

1987 Gerontology volunteers

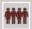

1993 Scholarship fund

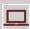

2015 Online enrollment and registration

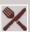

2017 ASI Food Pantry donations

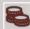

2020 Scholarship fund passes \$200,000

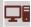

2020 Virtual programs

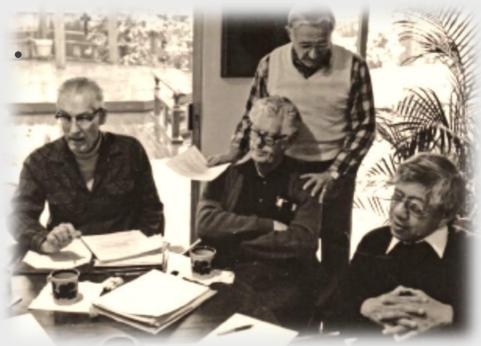

Sac State faculty push for a lifelong learning community for Greater Sacramento area

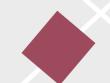

### welcome & agenda

1 Member orientation

2 Rendezvous panel

3 Service – volunteering

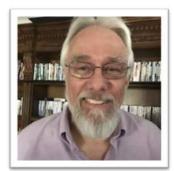

Ken Cross President

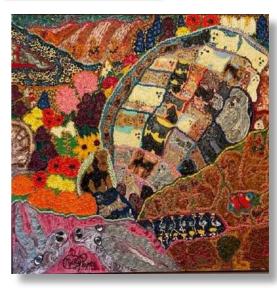

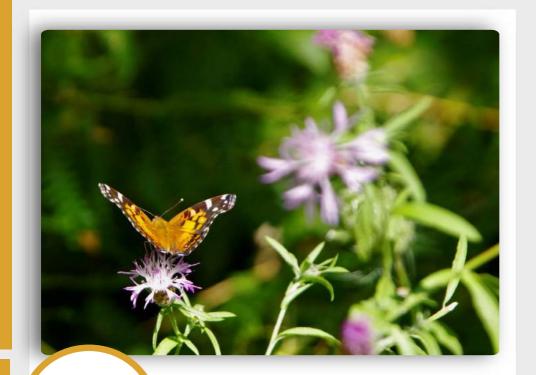

Search for Renaissance CSUS

### campus option

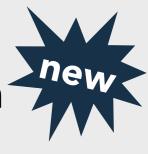

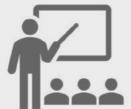

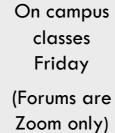

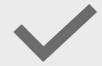

Check
Renaissance
flipbook and
web site for
attendance
rules

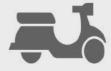

Parking permits purchased directly from university (UTAPS)

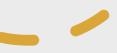

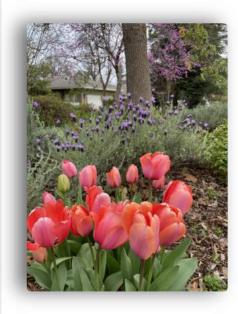

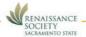

### Spring 2022 Renaissance Society Return to the Sac State Campus

At the Renaissance Society (RS) Board of Directors' meeting on Monday, Dec. 6, the Board voted to allow some Friday programs to return to the Sac State campus for the Spring 2022 semester. Sac State Risk Services Management requires RS to develop a comprehensive COVID Safety Plan. The following is a summary of the on-campus RS requirements.

Vaccinations: RS members are required to be fully sectinated to participate in RS indoor programs on the Sac State campus. As a third-party organization, RS program participation allows no medical or religious exemptions. Virtual participation is still an option for distance learning.

Vaccination self-attestation: Members will read, complete and sign a vaccination self-attestation sheet when entering their RS program classrooms for each session. Attestation will include showing your COVID-19 Vaccination Record Card.

Face masks: Both RS program leaders and students will wear face masks when attending programs indoors on the Sac State campus. Members are expected to bring their own face masks. A small supply of face masks will be available in case a member has forgotten or lost a face mask.

Social distancing: Program leaders and students are encouraged to social distance to whatever extent possible within the Sac State classrooms. This is not required by the current university policies, but is desired to honor RS mambers' safety wishes expressed in RS surveying. A minimum distance of three feet and a preferred distance of six feet is the RS social distancing standard.

Program leader duties: RS program leaders are responsible for compliance with Sac State and RS COVID Safety Plan requirements in their classrooms. These compliance checks include monitoring the completion of the weekly Vaccination Self-Attestation Sheet, checking COVID-19 Vaccination Record Cards and ensuring program participants wear face masks and cidstance in classrooms. Program leaders will ensure a back-up supply of Person Protective Equipment (PPE) face masks and hand sanitizer are available at the entrance to their classrooms.

RS member and preventive medicine specialist Dr. Glennah Trochet briefs the RS Board and recommended the following: "Although the current definition of fully vaccinated" is having had the one J&J does or the two doses of Moderna or Pfizer vaccine, it is prudent for all those who received the J&J vaccine at least 2 months ago or six months since getting the second dose of an mRNA vaccine, to get a booster dose of any of the three authorized vaccines."

RS is committed to providing a hybrid learning environment of both inperson classroom and distance learning programs on Zoom. This allows members to attend more classes Monday through Friday at their convenience as well as reach beyond the boundaries of the city and state of California.

The Spring Membership Registration portal opens Tuesday, Jan. 4. The Spring 2022 Catalog will be posted to the RS website on Monday, Jan. 10. Program Registration opens Monday, Jan. 17. The semiannual virtual Orientation & Rendezvous is scheduled for 10 to 11:30 a.m. Friday, Jan. 21 on Zoom. The first programs begin Monday, Feb. 7. More information will be available in January on how you register online for Sac State UTAPS (University Transportation & Parking Services) virtual parking permits to park on campus.

A special thanks to our Hybrid Working Group that has been meeting since last March to help facilitate the return-to-campus planning process. If you have questions or comments about the return to campus policy, please feel free to contact the R5 office at renaissa@csus.dul or (P16) 758-5133 or Board President Ken Cross at kencross@kencrossconsulting.com or (P16) 995-8288.

> Ken Cross Board President Renaissance Society of Sacramento

.

- Flipbook pages 6 & 7
- RS web site links
- Email links

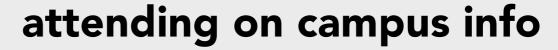

- Purchase online from UTAPS (University Transportation & Parking Service)
- \$40 annual permit (good through 6/30/22)
- Enroll up to two vehicles per permit (one vehicle at a time allowed)
- Instructions on Renaissance web site

NEW: Virtual Parking Permits

- Fridays and Saturdays only
- Good for student AND faculty/staff parking areas

Help? 916-278-7275 parking@csus.edu

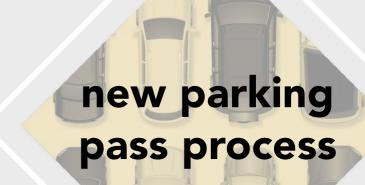

### 1 member orientation

- learn
- connect
- share

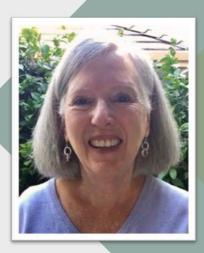

Pam O'Brien

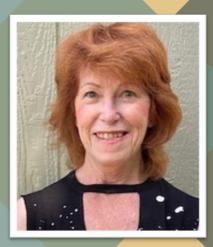

Sarah Ryan-Roberts

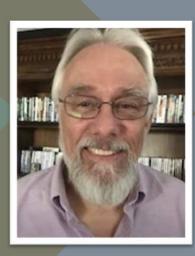

Ken Cross

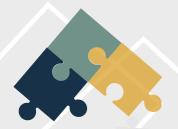

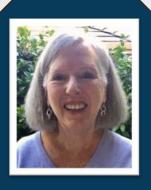

Pam O'Brien
Co-Chair
Program Committee

# learn.connect.share let us CELEBRATE!!!!

### journey begins . . .

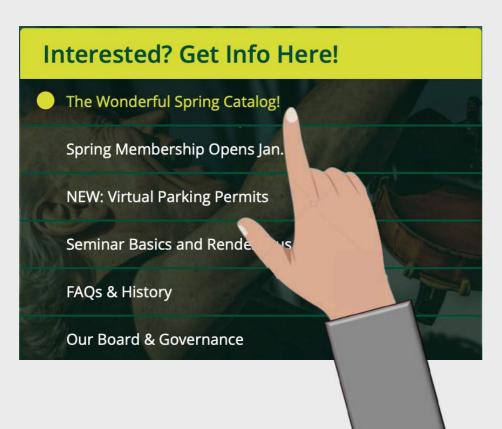

- View online catalog (Flipbook)
- Download PDF catalog
- Download Schedule-at-a-Glance
- Join Renaissance
- Schedule programs
- View today's presentation

Search for Renaissance CSUS

## first stop: 2022 spring catalog

- Catalog cover: David Grenier's photo of fiddler Tom Rigney captures Renaissance Society's celebration theme
- Photo also depicts RS core value of participation and connection
- Catalog offers rich array of exploration opportunities

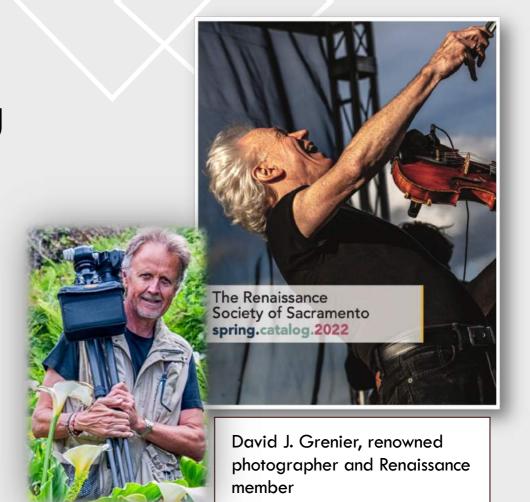

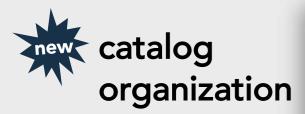

- Learn
- Connect
- Share

|   | If<br>di                                 | he page numbers are live links, you click on them, you will be irected to the first page of the pplicable section in the catalog. |
|---|------------------------------------------|----------------------------------------------------------------------------------------------------|
|   | learn                                    |                                                                                                    |
|   | Our Learning Programs                    |                                                                                                    |
|   | At-A-Glance Program Schedule             |                                                                                                    |
|   | Seminars                                 |                                                                                                    |
|   | Shared Interest Groups [SIGS]            |                                                                                                    |
|   | One-Time Presentations                   |                                                                                                    |
|   | Forums                                   |                                                                                                    |
|   | Diversity, Inclusion, and Social Justice |                                                                                                    |
|   | Indices:                                 |                                                                                                    |
|   | Leader and Facilitator Directory         |                                                                                                    |
|   | Index by Topic                           |                                                                                                    |
|   | connect                                  |                                                                                                    |
|   | Who We Are                               |                                                                                                    |
|   | How to Join if you are not a Member      |                                                                                                    |
|   | Rendezvous and Orientation               |                                                                                                    |
|   | Your Online Learning World               |                                                                                                    |
|   | Enrolling in Programs                    |                                                                                                    |
|   | Ways to Connect                          |                                                                                                    |
| ) | Board Members, Committee Chairs, CS      | SUS Lialson, Office Staff                                                                                                    |
|   |                                          |                                                                                                    |

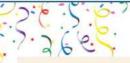

| share                                                        |      |
|--------------------------------------------------------------|------|
| Renaissance Society Values                                   | 6    |
| Annual Report                                                | 6    |
| Join Our Team of Leaders, Facilitators, and Presenters       |      |
| Be a Zoom Tech Host Volunteer                                | 6    |
| Make a Difference by Giving                                  | 6    |
| Volunteer to Work with Sac State Students and our Community. | 6    |
| Volunteer for a Committee                                    | 6    |
| Membership Map                                               | 6    |
| Indices                                                      | 70-7 |
| Acknowledgments                                              | 7    |

### special acknowledgment

Our talented member, **David J. Grenier**, is once again our featured cover photo artist. We would like to acknowledge his contributions to the Renaissance Society and this Spring 2022 Catalog.

We would also like to acknowledge **Tom Rigney**, whose wonderful image is on our cover. To hear a sample of Tom Rigney and Flambeau performing at the Three Stages, Folsom, CA, please <u>click here</u>.

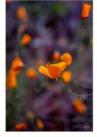

### catalog features

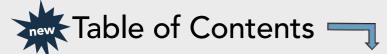

- At a Glance
- Index by Topic
- Live links
- Seminar Leader Directory
- Offerings and bios

... and much more

| Time        | Title                                                             | Lead                                        |       |
|-------------|-------------------------------------------------------------------|---------------------------------------------|-------|
|             | Seminars                                                          |                                             |       |
| 9:30 – Noon | The United States Civil War -<br>The War without End              | The <u>page</u> number are live links. Clie |       |
| 10 – Noon   | Delving into Dementia: The Science, the Caring, the Hope          | on them to jump                             |       |
| 10 – Noon   | iPhone Photography Experimental Studio<br>(Prerequisite required) | pages.                                      | "<br> |
| 10 - Noon   | World of Engineering                                              |                                             | L     |
| Noon – 1 pm | Hearing and Listening                                             | xirsten N                                   | 33    |
| Noon – 1 pm | Profiles in American Leadership                                   | Cathy Minicucci                             | 31    |
| 2 – 3:30 pm | The Banality of Evil: Racis                                       | Greg Beale Feb 10 – May 5                   | 24    |

|                                      | THE STATE OF THE STATE OF THE S | C ** ** 1                           |                 |    |
|--------------------------------------|----------------------------------------------------------------------------------------------------|-------------------------------------|-----------------|----|
| 9:30 – 11:30 am                      | Writers Group #1<br>(Program dosed to new participants)                                                                                                    | Curtis Nelson,<br>Marian Kile       | Feb 3 – May 12  | 40 |
| 10 – Noon                            | Spanish Conversation, Advanced (Prerequisite required)                                                                                                    | JoAnn Peter,<br>Beatrice Hildebrand | Feb 10 – Apr 28 | 38 |
| Noon – 1:30 pm                       | The Music of Your Life                                                                                                    | Loretta Burdeaux                    | Feb 10 – Mar 17 | 38 |
| 1 – 3 pm (yrround<br>weekly)         | Games for Entertainment                                                                                                    | Roberta Frieze,<br>Judy Keaton      | Feb 10 – May 5  | 37 |
| 1:30 – 2:30 pm (yr<br>round monthly) | Book Group: Partners in Crime<br>(Limited number of spaces available)                                                                                                    | Lynda Cassady,<br>Pat Stokes        | Feb 24 – May 26 | 38 |
| 2 – 4 pm                             | Book Group: Great Books Shared<br>Interest Group<br>(Program dosed to new participants)                                                                                                    | Jean Cawood,<br>Dan Rooney          | Feb 10 – May 12 | 40 |

|           | Community Presentati                                                                                                    | ions       |        |    |
|-----------|----------------------------------------------------------------------------------------------------|------------|--------|----|
| 11 - Noon | Bits and Pieces – Watercolor Painting: Paint<br>Valentine Florals with Kathy (Enroll with RS<br>system and Register on Eventbrite)   | Kathy Hart | Feb 10 | 41 |
| 11 – Noon | Bits and Pieces - Watercolor Painting: Paint<br>Shamrock and Flower with Kathy (Enroll with RS<br>system and Register on Eventbrite) | Kathy Hart | Mar 17 | 41 |
| 11 - Noon | Bits and Pieces - Watercolor Painting: Paint<br>Flowers with Kathy (Enroll with RS system and<br>Register on Eventbrite)             | Kathy Hart | Apr 14 | 41 |

### flipbook tools

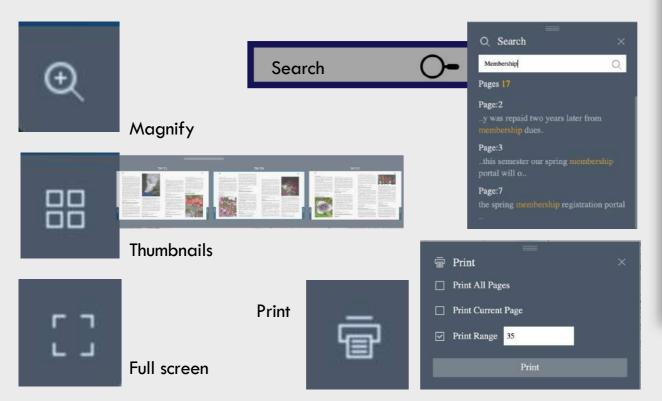

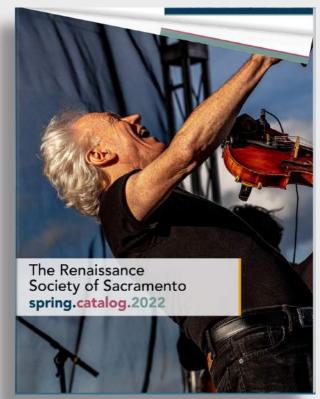

Need help? rensocit@gmail.com

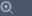

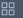

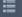

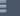

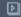

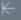

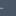

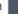

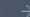

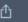

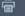

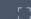

## four learning categories

- More than 100 offerings
- Available Monday through Friday
- Some on campus Fridays
- Wide range of interests

Questions: rensocit@gmail.com

### learn.connect.share.

### our various learning programs

We are lucky to be living in a technology-friendly era and will continue to use these tools at our fingertips to deliver the majority of our programs, either in hybrid mode on campus or by Zoom in the safety and comfort of our own homes. Zoom is not difficult to use, and you'll discover new avenues of connecting with classmates through discussion groups, breakout rooms, and other interactive tools. You will get directions from your program leaders, facilitators, or tech hosts, or in the user-friendly materials developed by our Tech Committee. You will also see that we are working hard to be back on campus, and plan to be at Sac State on Fridays. As a note, many of our programs will also be recorded and available for viewing later on our member website. We offer four types of programs—Seminars, Shared Interest Groups (SIGs), One-time Presentations, and Forums.

|   | SEMINARS                                                                                                    | SIGs<br>(Shared Interest Groups)                                                                                       | ONE TIME PRESENTATIONS                                                                          | FORUMS                                                                                                    |
|---|----------------------------------------------------------------------------------------------------|----------------------------------------------------------------------------------------------------|-------------------------------------------------------------------------------------------------|----------------------------------------------------------------------------------------------------|
| • | Series of classes<br>initiated and led by<br>fellow RS Member<br>Wide-ranging                                                              | Groups initiated and<br>facilitated by fellow<br>RS Members<br>sharing common<br>interests and ideas                   | Single , one-time<br>presentations given<br>by RS Members or<br>community-at -large<br>speakers | Highly acclaimed<br>speakers, community<br>leaders, and<br>recognized topic<br>experts                      |
|   | subject areas: arts,<br>entertainment,<br>literature, history,<br>social justice, science,<br>technology,<br>contemporary<br>thought, etc. | Activities typically<br>include writing, art,<br>literature, games,<br>foreign language,<br>food, health and<br>travel | Wide-ranging, varied topics Typically, last 1 – 1.5 hours Partnering with local                 | Addressing diverse issues of critical concern and intense interest      Fridays – 3-4 pm Feb 11 – May 6 (no |
| • | Weekly courses<br>meet for 3, 6, or 12<br>weeks/semester,<br>Monday - Friday<br>most begin at                                              | Meeting times and<br>frequency set by the<br>SIG facilitator and<br>group                                              | groups such as Sac.<br>Historical Society,<br>local libraries, Senior<br>Living Facilities      | schedule conflicts with<br>any other programs)  • Presentations with<br>interactive Q. & A                  |
| ٠ | 10 am, noon, or 2 pm<br>Currently meeting<br>via Zoom and some<br>seminars are in-<br>person and Zoom.                                     | Usually meet off<br>campus, in a variety<br>of settings (now<br>regulated by Covid<br>guidelines)                      | Currently meeting<br>via Zoom                                                                   | Currently meeting via<br>Zoom webinar.                                                                      |

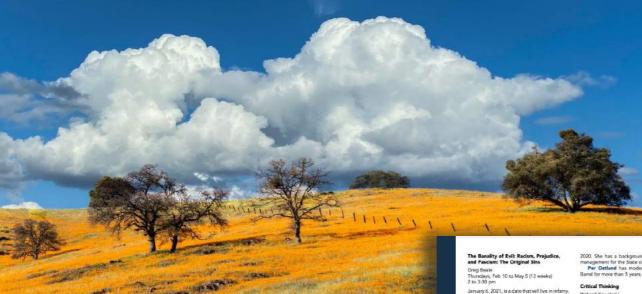

- nearly 40 seminars
- peer-to-peer learning
- all or part of semester
- catalog pages 20-34

For the first time in American History, our capitol was attacked by a mob bent on upending an election and destroying democracy. What were the reasons for this calamity? What drove people to do the unthinkable? The answer lies in a study of Racism, Prejudice, and Fascism. That's right, FASCISM...that word from WWII. America has flirted with it before and apparently again; it raises its ugly head. The foundation of fascism is racism and prejudice. Fascism needs a foil, a reason to fester and grow, and its feetilizer is racism and prejudice.

Greg Beale has taught several seminars for Renaissance. He deals with racism and prejudice as it has affected groups of people throughout the world. He has years of experience in education, ranging from teacher to administrator in mostly lower socio-economic schools. He deals with the social, economic and political aspects of racism, prejudice, and

### Cracker Barrel

Anita Fante Per Ostlund Fridays, Feb 11 to May 6 (12 weeks) 11 to 12:30 pm Alpine Hall (ALP) 218

This is a year-round, weekly discussion group that emphasizes thoughtful dialogue on current social, political, economic, and cultural issues. Participation in class discussion is not required, but desirable. Prerequisites include good listening skills as well as a tolerance and nationes for the values and beliefs expressed by others. Once registered, participants may

Anita Fante has been an active member of the Cracker Barrel for more than 10 years. Since the pandemic, she helped set up and administer the group starting in the summer of

2020. She has a background in public affairs management for the State of California. Per Ostlund has moderated the Cracker

Richard Kowaleski Fridays, Feb 11 to May 6 (12 weeks) 1 to 2:45 pm Eureka Hall (EUR) 101

Hone your ability to think critically about politics. consumer affairs, relationships, alternative medicine, investments, and more. Spot the logical fallacies so common in emotional appeals. Participants are encouraged to buy the text, do the weekly homework, and perticipate in the discussions. Participants do not make presentations

Richard Kowaleski has taught at the United States Air Force Academy and California State University, Sacramento. He shows, in an entertaining manner, how to think clearly and logically. This seminar is very popular, so register early online before the seminar is full

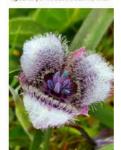

### Great American Trials and Constitutional Law

Inel Primer Fridays, Feb 11 to May 6 (12 weeks) Brighton Hall (BRH) 204

If you want to know more about the law and how it works, please join this seminar to explore some great American trials. Each class session discusses a major case and specific area of law. Participants will be able to request a specific case or area of law to be covered. Each step of the case will be broken down to explain and understand how the legal system works. Fun-

Joel Primes enjoyed a 37-year career in the California Attorney General's office epresenting the Department of Consumer Affairs licensing agencies. He also has served as a temporary Sacramento County Superior Court judge and a member of the Appellate Mediation Panel for the Third District Court of Appeal. Joel is currently in private practice.

### Race Conversations

Stacie L Walton Co-leader: Gretchen Jung Mondays, Feb 7 to May 2 (12 weeks)

Race is the elephant in the room. Although Racism is a critical problem in our society, many choose not to discuss it and only observe it from afar. In this interactive seminar, we decide to dance with RACISM, engaging in courageous conversations that put Race and Racism front and center. We will adopt the Circle Process from Indigenous traditions to support our need to create a brave welcoming space to share stories and deeply listen to one another.

Stacle L. Walton MD, MPH, has been a consultant in DEI for various institutions for 25 years. Currently, she works as the Diversity Director for two organizations and provides keynotes for Tour de Force Speakers. She has been a volunteer instructor in Race Conversations for the Renaissance Society for the past two years.

Gretchen Jung MS, MA, is passionate about diversity, inclusion, and all forms of social justice. Her most recent activism includes Coming to the Table Racial Healing Circles. Satramento Area Congregation Together (ACT) social justice group and facilitating book groups and film groups on social justice themes at the Center for Spiritual Awareness. She has taught a Race Conversations class for the Renaissance Society for the past 2 years.

### Recognizing and Reducing Implicit Bias: A Daily Practice

Stacie L. Walton Wednesdays, Feb 9 to Mar 2 (4 weeks)

In honor of Black History Month, this seminar will provide interactive virtual, daily practices. to recognize and reduce your implicit biasesthose beliefs of which you are not consciously aware. We review central definitions and explore the neuroscience of othering, discrimination, and inequities. Each week highlights strategies to rewire your brain. Participants learn to

### seminars

Art, Entertainment, Food, and Travel

Contemp. Thought: Local & Global Perspectives

**Economics** 

0

Health & Well-Being

History

Nature, Science, & **Technology** 

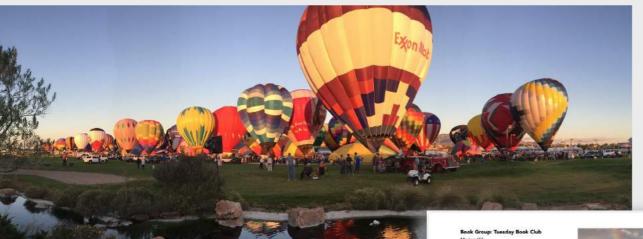

- 20 SIG opportunities
- catalog pages 35-40

### shared interest groups

0

u

Art & Music

Dance & Exercise

**Foreign** Languages Games

**Writing & Reading** & Discussing

Walking

Tuesdays, Feb 15 to Apr 19 (Yc-round monthly) 9:30 to 11:30 am

The members of the group rotate selecting a book for everyone to read and discuss in an intelligent yet comfortable manner. We review a wide variety of fiction and non-fiction books that are available in the Sacramento Public Somewhere around age 30, Marian Kile

started enjoying reading more and more. When she retired, she had time to join her first book dub here at Renaissance and then she started this one. She enjoys the variety of genres and books that she never would have read without the book clubs.

### Digital Photography

Colleen Wong Tuesdays, Feb 15 to Apr 26 (12 weeks)

This course is aimed towards photographers who are interested in exploring and understanding the various modes and settings of their cameras. This session we will explore various techniques in photo shooting. The dass alternates between classroom sessions and field trips. Field trips will provide an opportunity to practice what has been learned in class. As we get closer to the spring session, we will have a list of topics for class.

The Digital Photography class is presented by a committee of dedicated volunteers who have a passion for photography. Colleen Wong is the class facilitator, Jane Steele is the Administrator of the group.

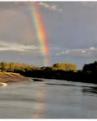

### Dining Together

Cheryl Nelson Wednesdays, Feb 9 to May 11 (Yr.-round monthly) 5:30 to 7:30 pm

For years, Renaissance members enjoyed monthly evening social events. We are resuming in modified form complying with Courty Health regulations in place at the time of events IMPORTANT INFORMATION: Please read-(1) Registration is required. For purposes of registration, everyone signing up will be enrolled in Wednesday sessions. (2) Members suggest restaurants for consideration. (3) Leaders make restaurant dinner reservations (4) Diners choose one of two dates at selected restaurants-either the 2nd Wednesday or 3rd Thursday. (Two dates double participants possible within likely restrictions.) (5) Members RSVP to one date monthly. Preference is given to the first RSVPs. A Meet and Greet will be held Thursday, Jan 28, at 3 pm to explain the

Cheryl Nelson has been the Dining Together shared interest group facilitator for the 5 years

Roberta Frieze

Co-facilitator: Judy Keaton Thursdays, Feb 10 to May 5 (Yr.-round weekly)

Card games, word games, and team games are played. A basic knowledge of cards and trump is helpful. We spend a few minutes socializing at each meeting before game play starts. Enjoy the opportunity to learn and socialize with people who have similar interests. Our members host and provide refreshments on a rotating basis depending on their own calendars. We will follow all current state health guidelines for Covid safety. Bobby Frieze has been in this group for

15 years with the group membership changing with new and maintaining members. Bobby maintains a list of changing meeting locations in members' homes and contacts for the group. Judy Keaton maintains and prepares the roster and has many games in her skill set and

A Guided Tour of the Sacramento State University Arboretum-Sessions 1 to 6

(You will only be able to enroll in one session.)

Co-facilitator: Michael Baad See table below for the schedule of events

We will be taking a walking tour of the Secremento State University Arboretum. This 3.5-acresite is home to morethan 1.400 different trees, shrubs, and herbaceous perennials from throughout the temperate regions of the world. It is a constantly changing environment from daffodils in the spring, to a host of flowering plants in the summer, and striking autumnal color displays each fall. This introductory walk will acquaint you with a resource that is open 24/7, 12 months of the year. IMPORTANT: Each walk is the same; signup for only one.

Donna Eash has been a Renaissance Society member since 2012. She enjoys walking through the Sacramento State University Arboretum and would like to provide an Arbonetum walking tour for Renaissance Society members.

Dr. Michael Baad is a Professor of Ecology and Systematics at Sacramento State University. He has also been the caretaker of the Arboretum. He has led A Guided Tour of the Arboretum for the Renaissance Society in the past.

| Tours     | Day    | Date   | Time              |
|-----------|--------|--------|-------------------|
| Sesson 1  | Friday | Feb 11 | 11:30 to 12:30 pm |
| Session 2 | Friday | Feb 25 | 11:30 to 12:30 pm |
| Session 3 | Friday | Mar 11 | 11:30 to 12:30 pm |
| Semion 4  | Friday | Mar 25 | 11:30 to 12:30 pm |
| Session 5 | Friday | Apr8   | 11:30 to 12:30 pm |
| Session 6 | Friday | Apr 22 | 11:30 to 12:30 pm |

### Le Cercle Français (Conversational

Wednesdays, Feb 9 to May 4 (12 weeks)

This shared interest group is for French speakers at an intermediate level, requiring a working acquaintance with the language through high school or college classes or from living in a French-speaking country. Members share common interests through presentations, reading, and conversation. This group has traditionally met in person, but this semester it will be offered through Zoom. Registration is required. Seminar size is limited to 12 participants and a waiting list is maintained.

Debra da Costa retired from her marketing business and is resuming activities from her earlier profession in landscape architecture/ urban design and from former Interests such as art and French. In addition, Debra thrives on cycling, gardening, and yoga.

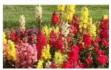

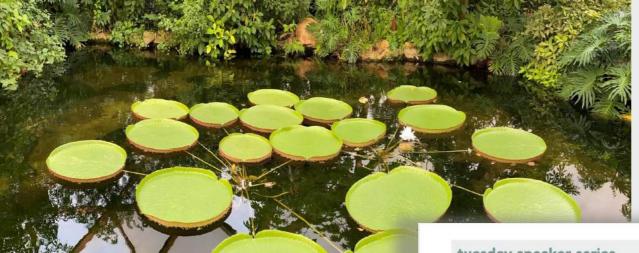

- 29 opportunities
- peer-to-peer learning
- catalog pages 41-47

### tuesday speaker series

### Evolution of the Second Amendment— The Right to Keep and Bear Arms

Florence Young and Eric McElwain Tuesday, Feb 8 2 to 3:30 pm

Why do we have a Second Amendment? What did it man when It was added to the Bill of Rights? What does it mean today, as it has been interpreted by the courts and the states? How have court and state decisions in the states? How have court and state decisions, the states? How have court and state decisions and the states? How have court and state decisions and recent examples to ty to answer these questions as well as considering any the Second Amendment has become so contentions and controversial and the implications for the recent Kille Statenbusic case.

Florence Young has researched and presented on this subject and Eric McEhwain is a retired attorney.

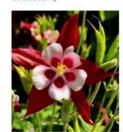

### Preparing to Invest David Bach

Tuesday, Feb 15 2 to 3:30 pm

Investment topics discussed includes an investment objective, the difference between an investment adviser and a financial plannar; the difference between suitability, fiduciary and regulation Bill gless interest) and the people who follow them; an investment adviser's advantage over other financial organizations; and the impact of fees on a portfolio over time. Knowing these issues will help investors improve their investment performance and avoid szams. Larm what you would have liked to have known 30 years ago; it's not too late! David Bank in CED of The Besh Groun.

a consulting firm that teaches corporate employees how to better manage their investments. He has 46 years of investment experience, including 31 years at CaliFERS. Mr. Bach is a board member of the California State University investment. Advisory Committee (CSUIAC).

### China Flexes their Powe

Tuesday, Feb 22 2 to 3:30 pm

The new situation—Conflict with China has been escalating since our fall presentation with an increasing threat to Talwan and space technology agreements with Russia. The Bidon Administration policy has been outreach with caution. Is 2027 the deadline date for the Talwan political standoff? Will it be a frigid winter for the Chinese population due to energy shortages?

Jerry Glasser is a retired SR-71 Blackbird cold war "spy Pilot" with a world view of our defense capacity and is a frequent aviation symposium and Renaissance Society speaker.

### Storytelling through Song

Michael Hersher Tuesday, Mar 1 2 to 3:30 pm

We will learn why storytelling combined with music is common to seep culture and how the human brain is hard wired to tell stories through music. We will go from the science of brain function and evolution to ancient and modern examples of storytelling from different cultures and try to appreciate the musical cultures that class participants come from in real time.

Michael Hersher is a retired lawyer and current musician. He loves to sing and tell stories to young and old and to get others to sing and appreciate their own cultural musical heritage. He previously taught an RS class on American Protest Songs.

### Washington Commons Cohousing: Lessons in Creating Community Anne Gerachty

Tuesday, Mar 8 2 to 3:30 pm

Washington Commens, a 35-will cohousing community under construction in West Sacramento, evolved from a Rensissance Society seminar several years ago. Founding member Anno Geraghty will outlier how the group is formed and how it uses collaborative decision-making to create a community that values both privacy and connection. Anne will talk about what led her to undertake this project and what others might consider as they explore cohousing for themselves.

Anne Geraghty's fascination with cochousing and interest in walkable communities led to the founding of Washington Commons. She formerly advocated for pedestrian safety as director of WALKSacremento, and for air quality in her work with the California Air Resources Board. Her urban planning degree is from the University of Pittsburgh.

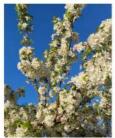

### The Leviathans of Lake Tahoe: The Biggest Fish Tale You've Probably Never Heard!

David Abelson Tuesday, Mar 15 2 to 3:30 pm

California has some of the most urique ecosystems and life-forms on earth. One of these is the "Lahortan-Cuthmat Frout," which would not some choice of these is the "Lahortan-Cuthmat Frout," which would not some the largest and unununding Lake Tahoe and a small portion of Newda. These fail waive more the largest antibe troot in North America. Their stopy is utterly smallery, tagic and yes somehow optimistic at the same time. The presentation familiarizes the audience with this totally unique strain of the tagic heldory, and its mirreculous, or-going life the specific of the stopy in the control of the specific of the stopy in the control of the specific of the specific of the s

David Abalson is a retired attorney who specialized in environmental law. He has given numerous seminars and presentations on a variety of topics since joining the Renaissance Society in 2012. So, if your interested in "the biggest fish tale you've probably never heard," this talk is for you!!

**Community Presentations** 

one-time presentations

**Monday Big History Series** 

**Tuesday Speaker Series** 

45

- 12 community conversations
- topics: arts, science, health, politics, economics, personal journeys
- 3 to 4 pm Fridays online
- catalog pages 48-51

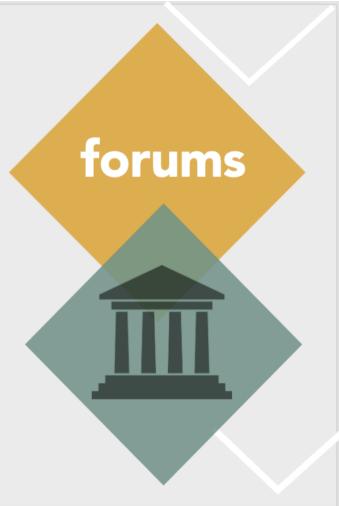

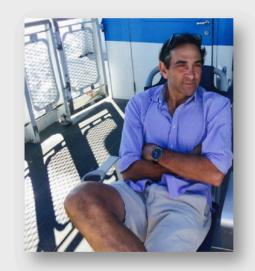

### Dr. Rick Grosberg, PhD

Distinguished Professor of Evolution and Ecology UC Davis

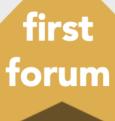

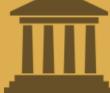

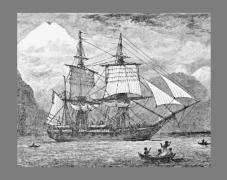

### Young Darwin and the Sea: The Making of an Evolutionist

Dr. Grosberg will share little known facts about Charles Darwin's notoriously complicated and misunderstood relationship with the sea.

feb. 11

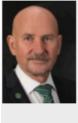

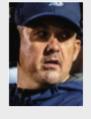

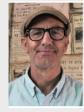

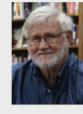

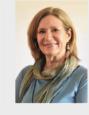

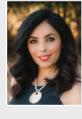

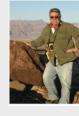

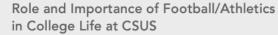

La Gente: Struggles for Empowerment and Community Self-Determination in Sacramento

Landmark Battles for Fair Housing 1948-1968

Redistricting 2020

**Exonerating the Wrongfully Convicted** 

The Brave and Magnificent Women Behind the Men of Sacramento's Early Motorcycle Craze

Determining Senior-Living and Home-Care Options

The New UC Davis
Tschannen Eye Institute: 2022

Drought, Delta, and Groundwater Depletion: Making Sense of California Water

The Real John Sutter and His World 1834-1846

MYSTERY FORUM SPEAKER.....

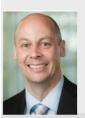

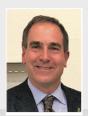

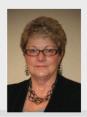

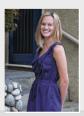

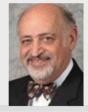

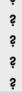

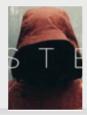

## spring topics

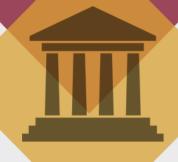

### putting it all together . . .

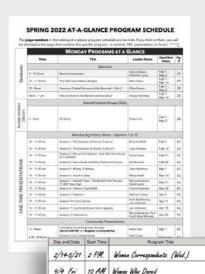

9/15 Tues 2 PM Collapse of Civilization

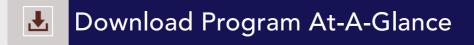

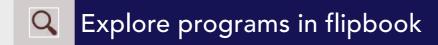

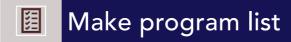

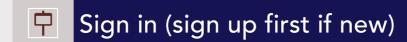

Schedule programs

Save program confirmations

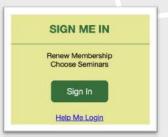

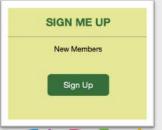

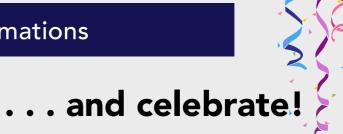

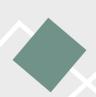

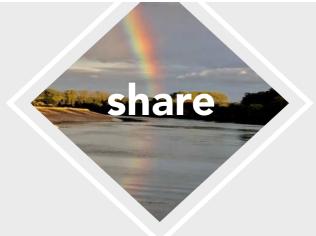

### put family/friends on the map

• Search for "renaissance csus"

Bookmark it

Copy the link and share

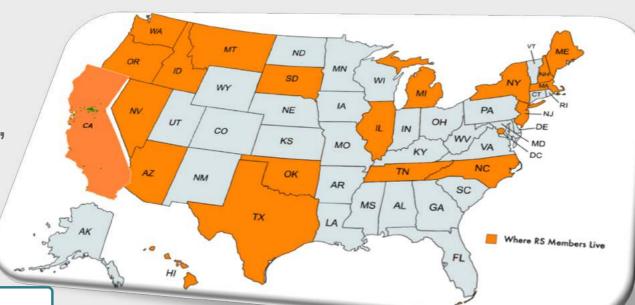

renaissance csus — Browser Search

https://w w.csus.edu > college > renaissa ~-society

Spotlight on the Renaissance

The Renaissa. A Society of Sacromento provides on learning and community engagement for older adults.

Sacramento State

articipatory lifelong

help the journey continue. . .

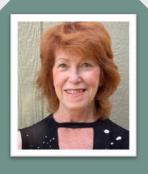

Sarah Ryan-Roberts Co-Chair echnology Committee

### earn.connect.share.

**CELEBRATE** many ways to connect!!

### home base

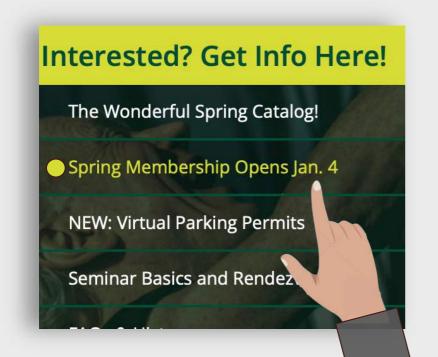

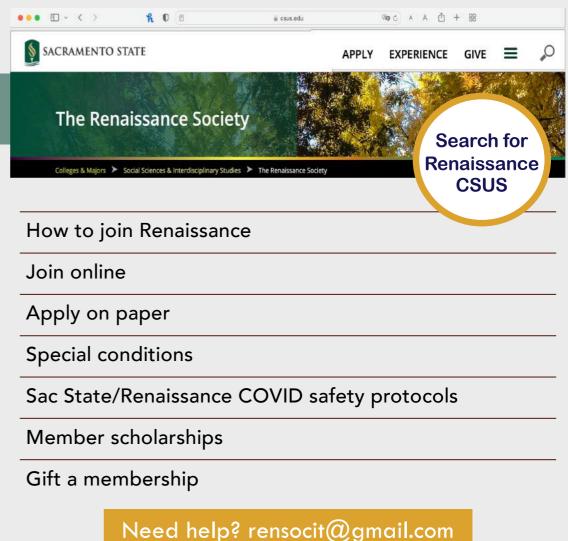

### Interested? Get Info Here!

The Wonderful Spring Catalog!

Spring Membership Opens

Seminar Basics and Rendezv

**FAQs & History** 

Our Board & Governan.

### explore • plan

Read Online in Flipbook

Download as PDF

Online Registration Site

Need help? rensocit@gmail.com

### choose

### SIGN ME IN

Renew Membership Choose Seminars

Sign In

Help Me Login

Member IDs start with RS

### Member ID Lookup

- First Name
- Last Name
- Zip Code

Forgot member ID?

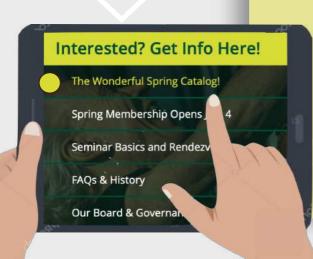

### enrolling tips

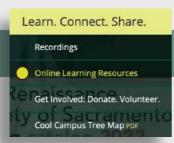

### "How Do I" Guide

Enroll in Programs and Find the Zoom Link

Download from Online Learning Resources

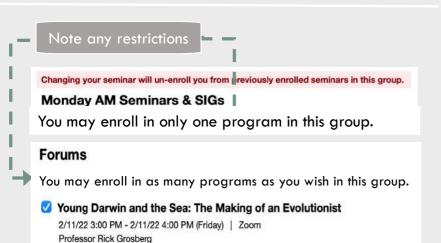

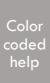

| Monday Big History Series                                                                                                    |                    |                     |          |                   |          |        |
|----------------------------------------------------------------------------------------------------|--------------------|---------------------|----------|-------------------|----------|--------|
| Program                                                                                                    | Date(s)            | Times               | Location | Lead(s)           | Status   |        |
| Big History—Continuing the Story of US and the Universe We Live in:<br>Session 1: The Evolution of Human Culture I                            | 2/7/2022 (Monday)  | 10:00 AM - 11:30 AM | Zoom     | Bonnita Wirth     |          | Enroll |
| Big History – Continuing the Story of US and the Universe We Live in:<br>Session 2: The Evolution of Human Culture II                         | 2/14/2022 (Monday) | 10:00 AM - 11:30 AM | Zoom     | Joan Podesto      |          | Enroll |
| Big History - Continuing the Story of US and the Universe We Live in:<br>Session 3: War and Civilization: How War Contributes to Civilization | 2/21/2022 (Monday) | 10:00 AM - 11:30 AM | Zoom     | David Lewis       |          | Enroll |
| Big History – Continuing the Story of US and the Universe We Live in:<br>Session 4: Can a Study of History Predict the Future?                | 2/28/2022 (Monday) | 10:00 AM - 11:30 AM | Zoom     | Ed Sherman        | Enrolled | Change |
| Big History—Continuing the Story of US and the Universe We Live in:<br>Session 5: Money: A History                                            | 3/7/2022 (Monday)  | 10:00 AM - 11:30 AM | Zoom     | Jerry<br>Steinman |          | Enroll |

### Back to home to enroll or view seminars. Helpful home view Redistricting 2020

| Programs                                                                                                    |                     |                     |          |                                      |                      |
|----------------------------------------------------------------------------------------------------|---------------------|---------------------|----------|--------------------------------------|----------------------|
| four have selected the following upcoming programs. To add more programs, click on t                                         | he "Add Program" bu | tton.               |          | Add Program                          | Email My Program Lis |
| Program                                                                                                    | Date(s)             | Times               | Location | Lead(s)                              | Status               |
| Role and Importance of Football/Athletics in College Life at CSUS                                                            | 2/18/2022 (Friday)  | 3:00 PM - 4:00 PM   | Zoom     | Dr. Robert<br>Nelsen, Troy<br>Taylor | Enrolled Change      |
| Landmark Battles for Fair Housing 1948-1968                                                                                  | 2/25/2022 (Friday)  | 3:00 PM - 4:00 PM   | Zoom     | Chris Lango                          | Envoled Change       |
| Big History—Continuing the Story of US and the Universe We Live in: Session 4: Can a<br>Study of History Predict the Future? | 2/28/2022 (Monday)  | 10:00 AM - 11:30 AM | Zoom     | Ed Sherman                           | Enrolled Change      |
| The Brave and Magnificent Women Behind the Men of Sacramento's Early Motorcycle<br>Craze                                     | 3/04/2022 (Friday)  | 3:00 PM - 4:00 PM   | Zoom     | Kimberly Reed<br>Edwards             | Enrolled Change      |

3/11/2022 (Friday) 3:00 PM - 4:00 PM Zoom Stan Forbes

Email Zoom links

The Renaissance Society of CSUS: Seminar Selections for Muffy Francke

Below is a list of your current and upcoming seminars. Please save this email for future reference.

 Walkabouts 02/02/2022 - 04/16/2022 (Wednesday), 9:25 AM - 11:30 AM

Seminar Lead(s): Lance Muller (renaissancewalkabouts@gmail.com) Your Status: Enrolled

. Young Darwin and the Sea: The Making of an Evolutionist 02/11/2022 (Friday), 3:00 PM - 4:00 PM

Zoom (Meeting Link: https://csus.zoom.us/j/86019396215? pwd=eCtUWkdFSTkvS0hxK1BRbU9TaUQvUT09) Seminar Lead(s): Professor Rick Grosberg

Your Status: Enrolled

Email My Program List

Submit

IMPORTANT NOTE: You are not registered until you click the Submit button at the bottom of the form.

### resources

- Using Zoom to Participate in Programs
- Basic Training and Guides
- Features Training and Guides
- **Best Zoom Online Practices Videos**
- How Do I ... ?
- **Knowledge Base**
- Contact us: rensocit@gmail.com

**Getting Connected** 

### Learn, Connect, Share,

Recordings

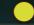

Online Learning Resources

Get Involved: Donate.

nteer.

Cool Campus Tree Map

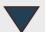

### printable guides

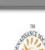

### **ZOOM** Getting Connected

video

tutorials

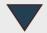

### Joining a Zoom Meeting for Android

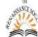

### loining a Zoom Meeting for iPad

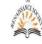

### First Step (one time only):

Download the App from the Apple Store. Search for "ZOOM Cloud Meetings"

Joining a Zoom Meeting for iPhone

### loin a Meeting from an email

Most of the time, tapping on the Join Zoom Meeting link in an email invitation or text message invite, will connect you to your meeting. The link is convenient because both the meeting ID and encrypted password are in it. The Meeting ID is at least 10 digits. Some meetings will require you to enter a password for added security.

### First Step (one time only):

Download the App from the Google Play Store. Search for "ZOOM Cloud Meetings"

### Join a Meeting from an email

Most of the time, tapping on the Join Zoom Meeting link in an email invitation or tex message invite, will connect you to your meeting. The link is convenient because both the meeting ID and encrypted password are in it. The Meeting ID is at least 10 digits. Some meetings will require you to enter a password for added security.

### First Step (one time only):

Download the App from the Apple Store. Search for "ZOOM Cloud Meetings"

### loin a Meeting from an email

Most of the time, tapping on the loin Zoom Meeting link in an email invitation or text message invite, will connect you to your meeting. The link is convenient because both the meeting ID and encrypted password are in it. The Meeting ID is at least 10 digits. Some meetings will require you to enter a password for added security

### staying connected

weekly updates

class invitations

class reminders

news

zoom links

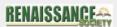

Renaissance Society Class Email

Good morning from your iPhoneiPad team

It was a real pleasure running our recent class, iPhone/Pad in real life, we hope you enjoyed it and improved your skills using these wonderful davices.

We will not be running a full class during the spring semester, but we do plan to do a couple for a tew) pop-up classes during that period, focusing on changes to the IDS environment, hints and recorresendators ... and filling in some of the gaps from our fall danger.

Taking about recommendations, Apple this week released their new version of IOS ...

Reminder: Restoring the Klamath River: The World's Largest Dam-Removal Project

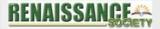

You are receiving this Invitation because you Enrolled in the Renaissance FORUM presentation by LESTER SNOW: Restoring the Klamath River: The World's Largest Dam-Removal Project.

### you've got mail

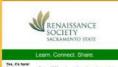

Tex. It's here! First our lovely nove Spring 2002 catalog at timputi.com/hereaceisty

> But don't get trigger hoppy (set yet. Classes registration opens on Monday, Jan. 17, so take a lever more days to sown at the organism Harakasense has to often and make your selections on Monday. Double check the Fridley aptiens to note which

classes are Zoon only in-person only and ry-person to not which classes are Zoon only in-person only and ry-person plane. Shared Year Casses on days other than Prisky see ALL Zoom. Some Shared Herres Groupe med at off carrying bostotion, Mixing COMIO guidelines, so check with the instructor. If you've still unsadeding your choose, come join our Orientation and Rendezeness on Pistage, Jean. 21 at '00 am. 'but'l got profession on the Person on Pistage. Jean. 21 activities, and thereating desire for Voluntee opportunition stout. Jeanthings, and Herresting desired to Voluntee opportunition.

activities, and interesting dees for volunteer opportunities.

Nost of all, ergoy Renaissance learning this semicide? Remembe classes begin on Feb. 7.

### monthly newsletter

(The Recorder)

Read online

Download

Print

Read past editions

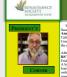

Feb. 5: MLK Dinner

ind information here

Programs begin

### THE RENAISSANCE RECORDER California State University, Sacramento Lifelong Learning for over 35 Years

Welcome to the Spring 2022 semester of the Renaissance Society (RS) of Scarmanto's lifelong learning program! This year RS celebrates our 35th Anniversary as one of the precentional serior adult educational programs in Culifornia and the United States. In recognition of this milestone, offer of Communications and Marketing Committee created a new RS logo reflecting the reinvention and fresh approach to lifelong learning.

ther three semesters of online Zoom programming, this Spring semester marks SS return to the See State campus. We will be offering programs on campus on ridays, on Zoom on Monday through Thursday, as well as on Hyllse on Fridays, hybrid flexible (Flyris) course format combines face-to-face and ordine particular or the second programming and the second programming. Each class session or teaming activity is offered in-person, synchronously online, and asynchronously online. This model supports stratent success and can support educational and research activities during a disruption.

spring programs begin Feb. 70 our recently released Spring 2022 Catalog has 106 Programs - Societies, 25 Sides (Shoued Interest Groups), 5 Community Precentification, 12 lig lifetor, Societies, 12 ling lifetor, Societies, 12 Trueding Societies, 12 lig lifetor, Societies, 12 Trueding Societies, 12 ling lifetor, Societies, 12 Trueding Societies, 18 is committed in providing a hybrid learning model of both in-person elasirsoom and distance learning programs or Zoom. This allows emmelses to attend more classes Mondardnough Friday at your convenience as well as reach beyond the boundaries of the city and state of Califfornia.

To participate this Spring in RS programs on the Sue State campus requires:

In Bridge secritarist.— On Dec. 22, 2021, the CSU Chancefoles' splice is

In Bridge secritarist.— On Dec. 22, 2021, the CSU Chancefoles' splice

In the CSU Feet Chance

In International Control of the CSU Feet Chance

In International Control of the CSU Feet Chance

In International Control of the CSU Feet Chance

In International Control of the CSU Feet Chance

In International Control of the CSU Feet Chance

In Internation Control of the CSU Feet Chance

Public As at Internation Feet Control of the CSU Feet Chance

In Internation Control of the CSU Feet Chance

In Internation Control of the CSU Feet Chance

In Internation Control of the CSU Feet Chance

In Internation Control of the CSU Feet Chance

In Internation Control of the CSU Feet Chance

In Internation Control of the CSU Feet Chance

In Internation Control of the CSU Feet Chance

In Internation Control of the CSU Feet Chance

In Internation Control of the CSU Feet Chance

In Internation Control of the CSU Feet Chance

In Internation Control of the CSU Feet Chance

In Internation Control of the CSU Feet Chance

In Internation Control of the CSU Feet Chance

Internation Control of the CSU Feet Chance

In Internation Control of the CSU Feet Chance

In Internation Control of the CSU Feet Chance

In Internation Control of the CSU Feet Chance

In Internation Control of the CSU Feet Chance

In Internation Control of the CSU Feet Chance

In Internation Control of the CSU Feet Chance

In Internation Control of the CSU Feet Chance

In Internation Control of the CSU Feet Chance

In Internation Control of the CSU Feet Chance

In Internation Control of the CSU Feet Chance

In Internation Control of the CSU Feet Chance

In Internation Control of the CSU Feet Chance

In Internation Control of the CSU Feet Chance

In Internation Control of the CSU Feet Chance

In Internation Control of the CSU Feet Chance

In Internation Control of the CSU Feet Chance

In Internation Control of the CSU Feet

each session. Affectation will include showing your COVID-19 Vaccination Record Card.

1. Face masks - Both RS program leaders and students will wear face masks when attending programs indoors on the Sac State campus. Members are expected to being their own face masks.

bring their own face masks. 4. Social distance. Terryone is encouraged to social distance to whatever extert possible within the classrooms. This is not required by the current university policies but is desired to honor RS members' after whoshe expressed in RS surveying. A minimum distance of three feet and a preferred distance of six feet is the RS social distancing standard.

If you choose to return to campus, don't forget to register online for your Sac S UTAPS virtual parking permit. You can find a set of simple, step-by-step 2022 Spring Guest Parking Permit Instructions on the RS website homepage.

Their LEP President's Day

Black History Month

Love and Friendship

Month

Month

Step 1 President Same Step 1 President Same Step

announcements • accomplishments • pictures • short stories poems • upcoming events • informational articles • member profiles • and more . . .

### social connection choices

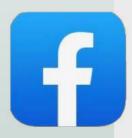

### **Facebook**

Private page

(Facebook.com/groups/ renaissancesocietysacramento)

Only members can see who's in the group and what they post

 Public page (Facebook.com/rensocietysac)

Renaissance news is shared with the community

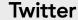

Follow the Renaissance Twitter feed to see up-todate posts

### To Follow

Click on these icons on the Renaissance home page

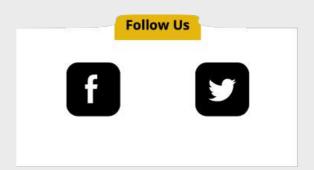

Links to all three opportunities in flipbook, p. 58

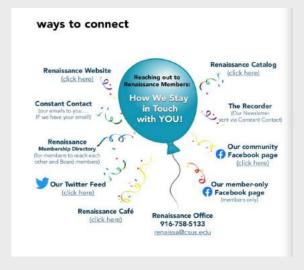

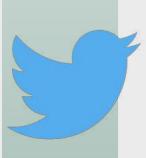

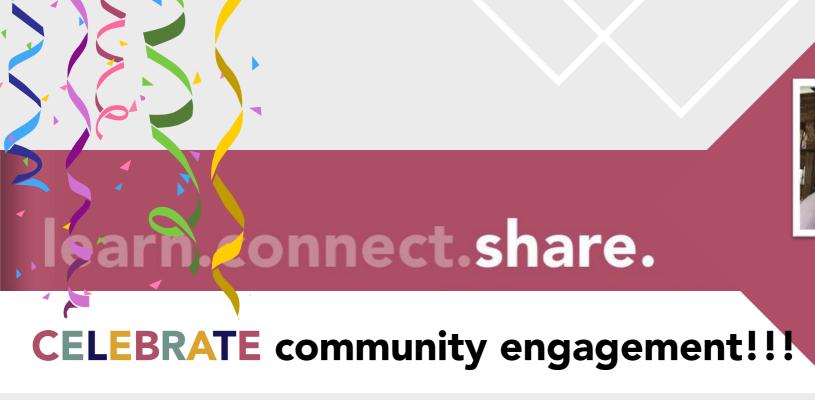

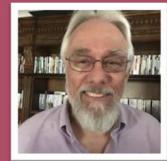

Ken Cross
President

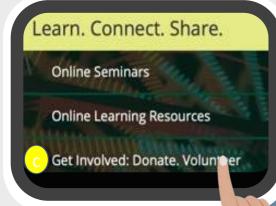

### volunteer

- Renaissance
   Ambassador team
- Committees
- Zoom tech team

### donations

- ASI Food pantry
- Scholarships
- Student Emergency Fund
- Renaissance + Sac State
   Special Program Fund

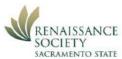

### gift form

| first name                                                                                                    | last                                                | Please Print    |                                                                                                    |
|----------------------------------------------------------------------------------------------------|-----------------------------------------------------|-----------------|----------------------------------------------------------------------------------------------------|
|                                                                                                    |                                                     |                 | eas                                                                                                    |
| street address                                                                                                    | city                                                | zip             |                                                                                                    |
| phone                                                                                                    | email                                               |                 |                                                                                                    |
| Renaissance Scholarship<br>(Payable to: University F<br>note, RS Scholarship)                                                                                                    | Fund*<br>oundation at Sacramento State –            | s               |                                                                                                    |
| Renaissance Special Pro<br>(Payable to: University F<br>note, RS Special Progra                                                                                                    | oundation Sacramento State -                        | s               |                                                                                                    |
| ASI Food Pantry*<br>(Payable to: ASI Food P                                                                                                    | antry)                                              |                 |                                                                                                    |
| Renaissance Society Op<br>(Payable to: Renaissance                                                                                                    | erations Fund<br>e Society – note, RS Oper          | et Involved: Do | onate. Volunteer.                                                                                                    |
|                                                                                                    | er those with demonstrate<br>Society – note, Member | alssan          |                                                                                                    |
| Give the Gift of Learning<br>(Payable to: Renaissance                                                                                                    | g<br>e Society – note, Gift Membership)             | s               |                                                                                                    |
| Total Gift                                                                                                    |                                                     | \$              | The same of the same of the sa |
| Note: *These donations are                                                                                                    | tax deductible.                                     |                 |                                                                                                    |
|                                                                                                    |                                                     |                 |                                                                                                    |
| wish my gift to remain                                                                                                    | anonymousyesno                                      |                 |                                                                                                    |
| wish my gift to remain                                                                                                    | n anonymousyesno                                    |                 |                                                                                                    |
| This gif                                                                                                    | n anonymousyesno                                    | ×               |                                                                                                    |
| This gif                                                                                                    |                                                     | ×               |                                                                                                    |
| This gif  Please : Property Property Pr | rint                                                | ×               |                                                                                                    |
| This gif  Please: P  Address P  Mail che                                                                                                    | rint<br>int All Pages                               | ×               |                                                                                                    |
| This gif  Please: P  Address P  Mail che                                                                                                    | rint int All Pages int Current Page                 | ×               | 5                                                                                                    |

### easy ways to give

- By mail: Print gift form in flipbook (page 65)
- Online: live links provided by choosing Get Involved: Donate, Volunteer

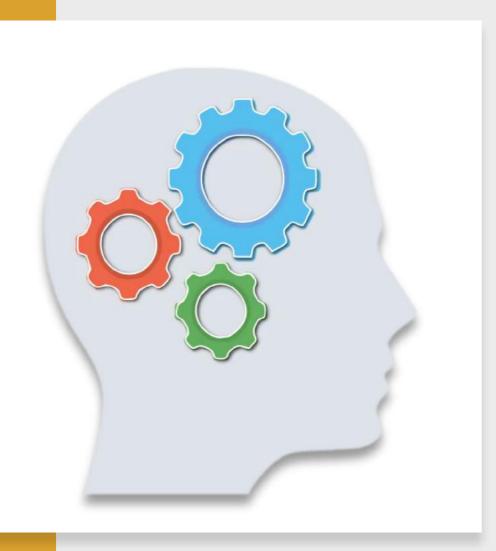

## think of something later?

Evie Boggs evieboggs@comcast.net (916) 955-1593

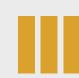

Tech Team rensocit@gmail.com

Amber Korb renaisssa@csus.edu (916) 758-5133

Ken Cross kencross@kencrossconsulting.com (916) 995-8288

### 3 service • volunteering

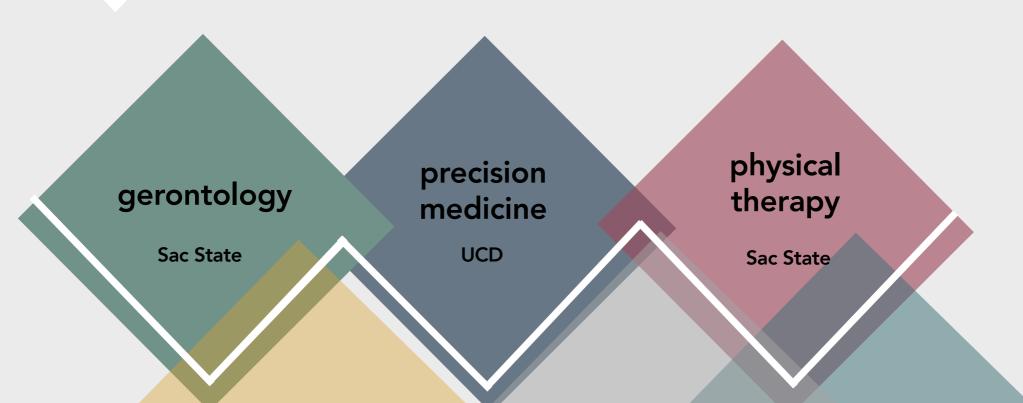

### gerontology

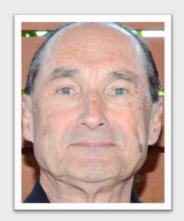

Marty Keale

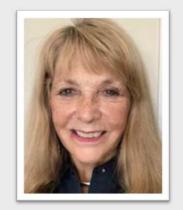

Susan Brackenhoff

Gerontology Committee Co-Chairs

Donna M. Jensen PhD, LCSW Sac State Department Chair

donna.jensen@csus.edu

Sac State Contact

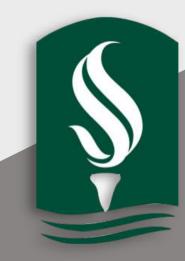

## precision medicine

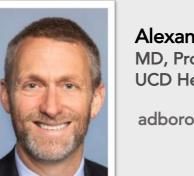

Alexander (Sandy) Borowsky MD, Professor UCD Health

adborowsky@ucdavis.edu

Engagement Coordinator

All of Us Research Program

UC Davis Health

mcuevas@ucdavis.edu

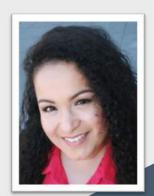

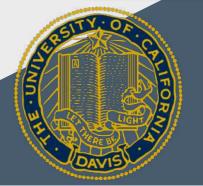

physical therapy

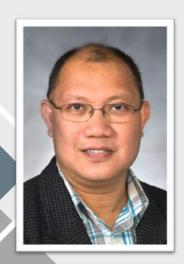

Rolando Lazaro

PT, PhD, DPT

Sac State

rolando.lazaro@csus.edu

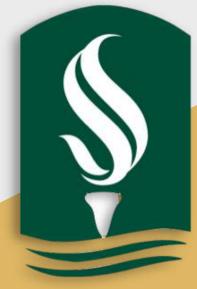

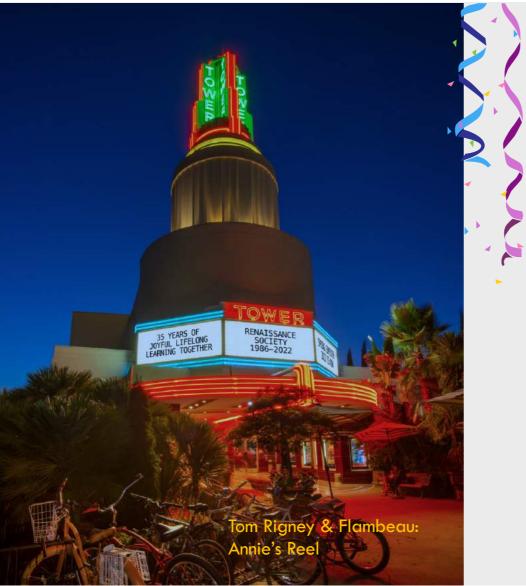

Thank you

learn · connect · share

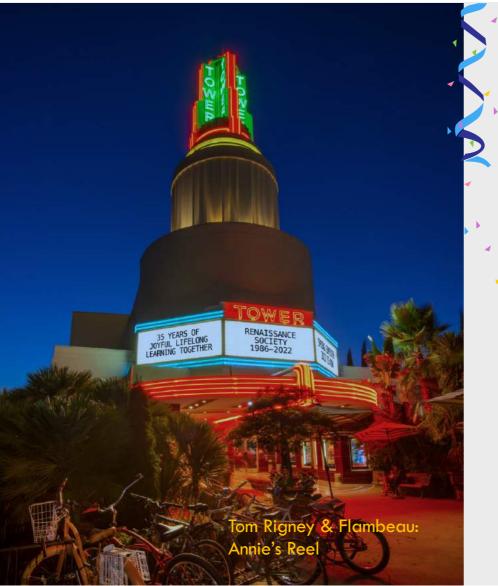

### Special Thanks

To everyone who helped with this event and to the Renaissance members who contributed their photographs.

Sandy Bauer **Evie Boggs** Alexander (Sandy) Borowsky Susan Brackenhoff Ken Cross Lizbeth Cuevas-Gutierrez Muffy Francke David J. Grenier Donna Jensen Marty Keale Allan Keown Marian Kile Deborah King Rolando Lazarus Pam O'Brien **Bob Remen** Anne Rewell Sarah Ryan-Roberts **Donald Saterlee** Deborah Seiler Cindy Suchanek Chip Zempel